# **FluentRestBuilder Documentation**

*Release 1.0.0-beta2*

**Lukas Spirig**

**Apr 06, 2018**

# Contents:

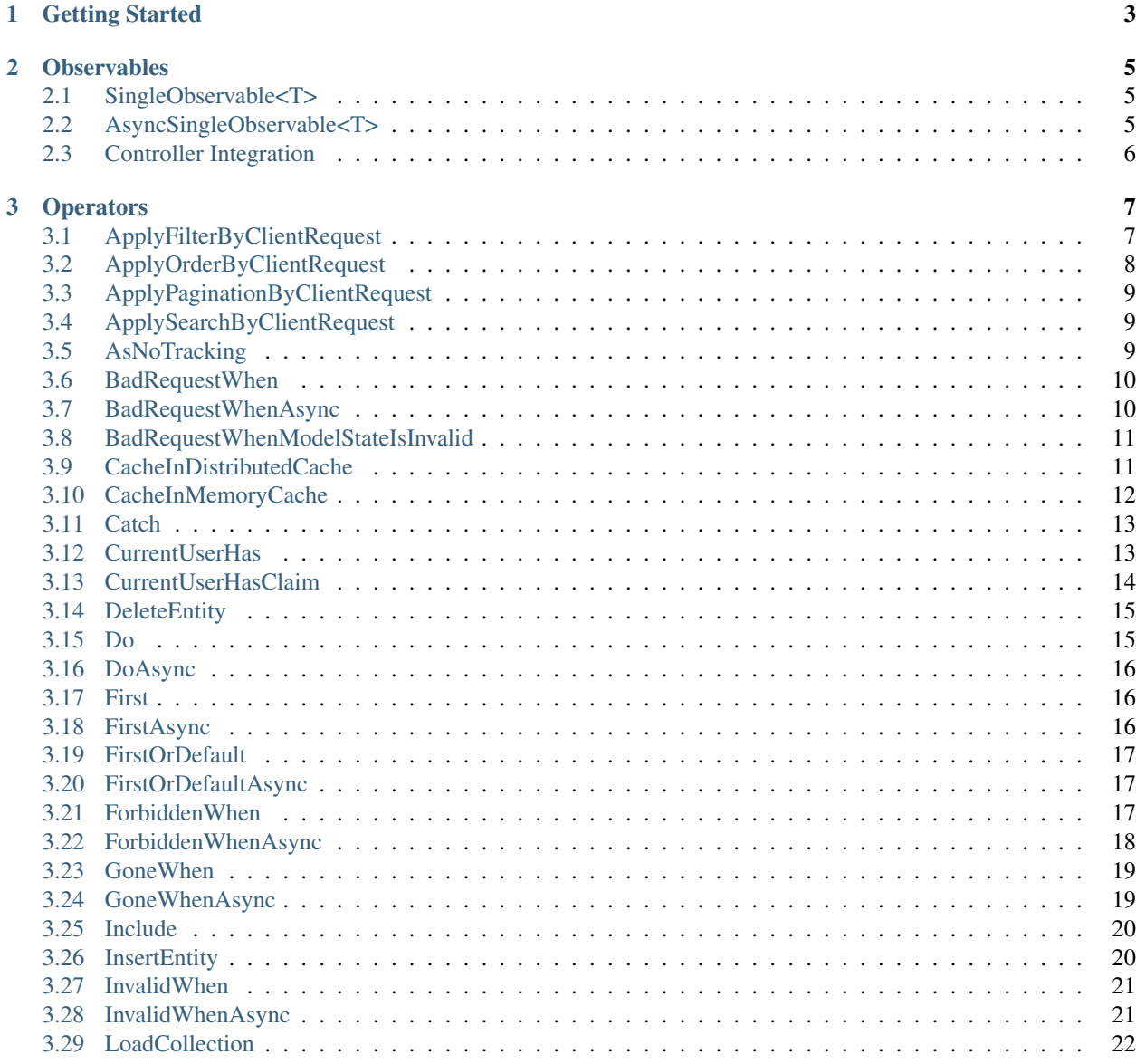

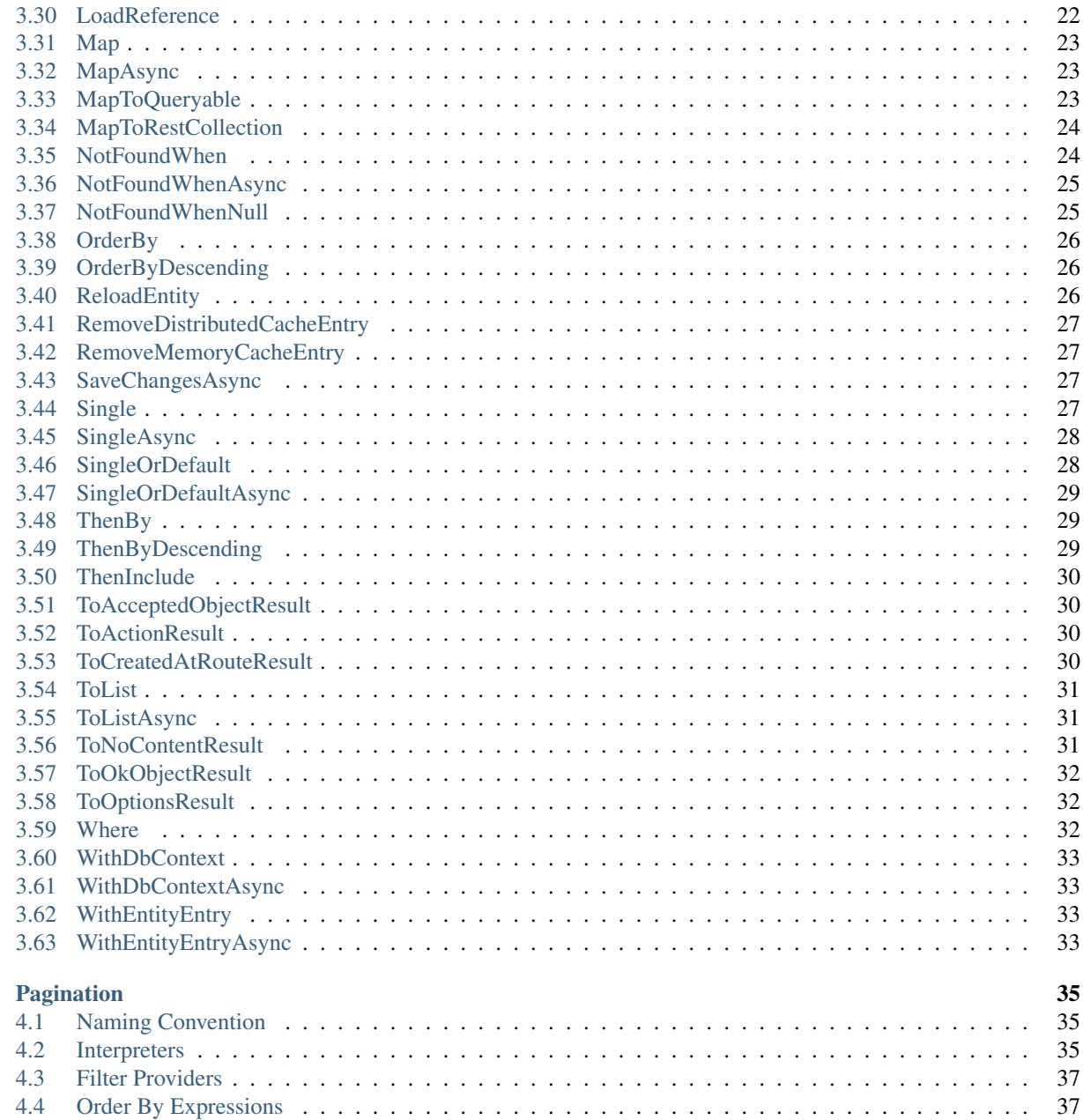

 $\overline{\mathbf{4}}$ 

[FluentRestBuilder](https://github.com/kyubisation/FluentRestBuilder) is a library to easily build RESTful APIs on top of [MVC Core.](https://github.com/aspnet/Mvc)

It is based on the IObservable<T> and IObserver<T> interfaces and inspired by the Reactive Extensions (Rx.NET). It is however not fully compatible with Rx.NET, as FluentRestBuilder extends the IObservable<T> interface.

The motivation for this library is to reduce boilerplate code where possible, so instead of writing this:

```
[Route("posts")]
public class PostController : ControllerBase
{
    [HttpGet("{id}", Name = "PostResource")]
   public async Task<IActionResult> Get(int id)
    {
        var post = await this.dbContext.Posts
            .Include(p => p.Author)
            .SingleOrDefaultAsync(p \Rightarrow p.Id == id);
        if (post == null)
        {
            return this.NotFound();
        }
        var result = new PostResponse(post, this.Url);
        return this.Ok(result);
    }
    [HttpPost("{id}")]
   public async Task<IActionResult> Update([FromBody] PostRequest request, int id)
    {
        var post = await this.dbContext.Posts
            .Include(p => p.Author)
            .SingleOrDefaultAsync(p => p.Id == id);
        if (post == null)
        {
            return this.NotFound();
        }
        if (!this.ModelState.IsValid)
        {
            return this.BadRequest(this.ModelState);
        }
        post.Title = request.Title;
        post.Content = request.Content;
        await this.dbContext.SaveChangesAsync();
        var result = new PostResponse(post, this.Url);
        return this.Ok(post);
    }
}
```
you can simply write the following:

```
[Route("posts")]
public class PostController : ControllerBase
{
    [HttpGet("{id}", Name = "PostResource")]
   public async Task<IActionResult> Get(int id) =>
        await this.CreateQueryableSingle<Post>()
            .Include(p => p.Author)
```

```
.SingleOrDefaultAsync(p => p.Id == id)
            .NotFoundWhenNull()
            .Map(p => new PostResponse(p, this.Url))
            .ToOkObjectResult();
   [HttpPost("{id}")]
   public async Task<IActionResult> Update([FromBody] PostRequest request, int id) =>
       await this.CreateEntitySingle<Post>(id)
            .NotFoundWhenNull()
            .BadRequestWhenModelStateIsInvalid(this.ModelState)
            . Do (p \Rightarrow{
                p.Title = request.Title;
                p.Content = request.Content;
            })
            .SaveChangesAsync()
            .Map(p => new PostResponse(p, this.Url))
            .ToOkObjectResult();
}
```
# CHAPTER 1

### Getting Started

<span id="page-6-0"></span>In order to get started, you first have to add one or more packages from the following list to your project, via nuget:

- [FluentRestBuilder](https://www.nuget.org/packages/FluentRestBuilder)
- [FluentRestBuilder.EntityFrameworkCore](https://www.nuget.org/packages/FluentRestBuilder.EntityFrameworkCore)
- [FluentRestBuilder.Caching](https://www.nuget.org/packages/FluentRestBuilder.Caching)
- [FluentRestBuilder.HypertextApplicationLanguage](https://www.nuget.org/packages/FluentRestBuilder.HypertextApplicationLanguage)

Register FluentRestBuilder in your Startup:

```
public void ConfigureServices(IServiceCollection services)
{
    ...
    services.AddMvc(options =>
    {
        // Add this if you want to use operators which depend
        // on the HttpContext.
        // Alternatively you can add this attribute to the controller
        // or the controller method where you want to use such an operator.
        options.Filters.Add(new HttpContextProviderAttribute());
    });
    services.AddFluentRestBuilder()
        // Optional. Only if you want to use EntityFramework operators.
        .AddEntityFrameworkCoreIntegration<ApplicationDbContext>()
        // Optional. Configures filters and order by expressions for pagination.
˓→operators.
        .ConfigureFiltersAndOrderByExpressionsForDbContextEntities
˓→<ApplicationDbContext>();
}
```
Now you can use FluentRestBuilder in your controllers. (See [sample](https://github.com/kyubisation/FluentRestBuilder/tree/dev/sample) for an example.)

```
using System.Threading.Tasks;
using FluentRestBuilder;
using Microsoft.AspNetCore.Mvc;
using Models;
using ViewModels;
[Route("posts")]
public class PostController : ControllerBase
{
    [HttpGet(Name = nameof(PostController))]
    public async Task<IActionResult> Get() =>
        await this.CreateQueryableSingle<Post>()
            . Include (p \Rightarrow p. Author)
            .OrderByDescending(p => p.CreatedAt)
            .ApplyFilterByClientRequest()
            .ApplyOrderByClientRequest()
            .ApplyPaginationByClientRequest()
            .ToListAsync()
            .MapToRestCollection(p => new PostResponse(p, this.Url))
            .ToOkObjectResult();
    [HttpGet("{id}", Name = "PostResource")]
    public async Task<IActionResult> Get(int id) =>
        await this.CreateQueryableSingle<Post>()
            .Include(p => p.Author)
            .SingleOrDefaultAsync(p => p.Id == id)
            .NotFoundWhenNull()
            .Map(p => new PostResponse(p, this.Url))
            .ToOkObjectResult();
    ...
}
```
# CHAPTER 2

#### **Observables**

<span id="page-8-0"></span>Observables can be subscribed to and can potentially emit values. They can be completed, after which no more values will be emitted. On error they will emit an Exception and afterwards can no longer emit a value or be completed.

Observables could emit multiple values, however the observables from FluentRestBuilder will only emit one value and complete afterwards or emit an exception in an error case.

Observables can be awaited. This will return the last emitted value on completion or throw the received exception in an error case.

#### <span id="page-8-1"></span>**2.1 SingleObservable<T>**

This is an observable that emits the value that it was given on instancing and completes.

```
public SingleObservable(T value, IServiceProvider serviceProvider)
```
Examples

```
new SingleObservable<string>("example", serviceProvider)
// Alternatively
Observable.Single("example", serviceProvider)
```
### <span id="page-8-2"></span>**2.2 AsyncSingleObservable<T>**

This observable can be instantiated by providing a callback, which is only executed once the observable is subscribed to.

```
public AsyncSingleObservable(Func<Task<T>> valueTaskFactory, IServiceProvider
˓→serviceProvider)
public AsyncSingleObservable(Func<T> valueFactory, IServiceProvider serviceProvider)
public AsyncSingleObservable(Lazy<T> lazyValue, IServiceProvider serviceProvider)
```
#### Examples

```
new AsyncSingleObservable<string>(() => "example", serviceProvider)
new AsyncSingleObservable<string>(async () => await AsynchronousTask(),
˓→serviceProvider)
// Alternatively
Observable.AsyncSingle(() => "example", serviceProvider)
Observable.AsyncSingle(async () => await AsynchronousTask(), serviceProvider)
```
### <span id="page-9-0"></span>**2.3 Controller Integration**

FluentRestBuilder provides extension methods that can be used to create an observable in a controller. These use the service provider from the controller, so

#### FluentRestBuilder

```
public static IProviderObservable<TSource> CreateSingle<TSource>(
   this ControllerBase controller, TSource value)
public static IProviderObservable<TSource> CreateAsyncSingle<TSource>(
   this ControllerBase controller, Func<Task<TSource>> valueFactory)
public static IProviderObservable<TSource> CreateAsyncSingle<TSource>(
    this ControllerBase controller, Func<TSource> valueFactory)
public static IProviderObservable<TSource> CreateAsyncSingle<TSource>(
   this ControllerBase controller, Lazy<TSource> valueFactory)
```
#### FluentRestBuilder.EntityFrameworkCore

In order for these to work, the entity framework DbContext has to be registered for FluentRestBuilder.

See *[Getting Started](#page-6-0)* for an example.

```
public static IProviderObservable<TSource> CreateEntitySingle<TSource>(
   this ControllerBase controller, Expression<Func<TSource, bool>> predicate)
public static IProviderObservable<TSource> CreateEntitySingle<TSource>(
   this ControllerBase controller, params object[] keyValues)
public static IProviderObservable<IQueryable<TSource>> CreateQueryableSingle<TSource>(
   this ControllerBase controller)
```
# CHAPTER 3

#### **Operators**

<span id="page-10-0"></span>Operators can be used with observables or other operators. They are a combination of observer and observable. This means that the description for *[Observables](#page-8-0)* also applies.

#### <span id="page-10-1"></span>**3.1 ApplyFilterByClientRequest**

Apply filter logic to the received IQueryable<TSource>.

Matches the query parameters with the keys of the given filter dictionary. Implement IFilterByClientRequestInterpreter for custom behavior.

Requires HttpContextProviderAttribute to be set.

Package: FluentRestBuilder

```
public static IProviderObservable<IQueryable<TSource>> ApplyFilterByClientRequest
˓→<TSource>(
   this IProviderObservable<IQueryable<TSource>> observable,
   Func<FilterExpressionProviderDictionary<TSource>,
˓→IFilterExpressionProviderDictionary<TSource>> factory)
```
Apply filter logic to the received IQueryable<TSource>. Tries to resolve IFilterExpressionProviderDictionary<TSource> via IServiceProvider.

Matches the query parameters with the keys of the given filter dictionary. Implement IFilterByClientRequestInterpreter for custom behavior.

Requires HttpContextProviderAttribute to be set.

```
public static IProviderObservable<IQueryable<TSource>> ApplyFilterByClientRequest
˓→<TSource>(
    this IProviderObservable<IQueryable<TSource>> observable)
```
Apply filter logic to the received IQueryable<TSource>.

Matches the query parameters with the keys of the given filter dictionary. Implement IFilterByClientRequestInterpreter for custom behavior.

Requires HttpContextProviderAttribute to be set.

Package: FluentRestBuilder

```
public static IProviderObservable<IQueryable<TSource>> ApplyFilterByClientRequest
˓→<TSource>(
   this IProviderObservable<IQueryable<TSource>> observable,
    IDictionary<string,IFilterExpressionProvider<TSource>> filterDictionary)
```
#### <span id="page-11-0"></span>**3.2 ApplyOrderByClientRequest**

Apply order by logic to the received IQueryable<TSource>.

The default query parameter key is "sort". A comma-separated list of properties is supported. Prefix the property with "-" to sort descending. Implement IOrderByClientRequestInterpreter for custom behavior.

Requires HttpContextProviderAttribute to be set.

#### Package: FluentRestBuilder

```
public static IProviderObservable<IQueryable<TSource>> ApplyOrderByClientRequest
˓→<TSource>(
   this IProviderObservable<IQueryable<TSource>> observable,
   Func<OrderByExpressionDictionary<TSource>,IOrderByExpressionDictionary<TSource>>
˓→factory)
```
Apply order by logic to the received IQueryable<TSource>. Tries to resolve IOrderByExpressionDictionary<TSource> via IServiceProvider.

The default query parameter key is "sort". A comma-separated list of properties is supported. Prefix the property with "-" to sort descending. Implement IOrderByClientRequestInterpreter for custom behavior.

Requires HttpContextProviderAttribute to be set.

#### Package: FluentRestBuilder

```
public static IProviderObservable<IQueryable<TSource>> ApplyOrderByClientRequest
˓→<TSource>(
   this IProviderObservable<IQueryable<TSource>> observable)
```
Apply order by logic to the received IQueryable<TSource>. Provide a dictionary with provided order by expressions.

The default query parameter key is "sort". A comma-separated list of properties is supported. Prefix the property with "-" to sort descending. Implement IOrderByClientRequestInterpreter for custom behavior.

Requires HttpContextProviderAttribute to be set.

```
public static IProviderObservable<IQueryable<TSource>> ApplyOrderByClientRequest
˓→<TSource>(
   this IProviderObservable<IQueryable<TSource>> observable,
    IDictionary<string,IOrderByExpressionFactory<TSource>> orderByExpressions)
```
### <span id="page-12-0"></span>**3.3 ApplyPaginationByClientRequest**

Configure the pagination capabilities.

WARNING: Do not use this before FilterByClientRequest, SearchByClientRequest or OrderByClientRequest! This would result in erroneous pagination logic.

Requires HttpContextProviderAttribute to be set.

Package: FluentRestBuilder

```
public static IProviderObservable<IQueryable<TSource>> ApplyPaginationByClientRequest
˓→<TSource>(
   this IProviderObservable<IQueryable<TSource>> observable,
    FluentRestBuilder.Operators.ClientRequest.PaginationOptions options)
```
#### <span id="page-12-1"></span>**3.4 ApplySearchByClientRequest**

Apply a global search to the received IQueryable<TSource>.

The default query parameter key is "q". Implement ISearchByClientRequestInterpreter for custom behavior.

Requires HttpContextProviderAttribute to be set.

#### Package: FluentRestBuilder

```
public static IProviderObservable<IQueryable<TSource>> ApplySearchByClientRequest
˓→<TSource>(
   this IProviderObservable<IQueryable<TSource>> observable,
    Func<string, Expression<Func<TSource, System. Boolean>>> searchExpression)
```
#### <span id="page-12-2"></span>**3.5 AsNoTracking**

Returns a new query where the change tracker will not track any of the entities that are returned. If the entity instances are modified, this will not be detected by the change tracker and SaveChanges will not persist those changes to the database.

Disabling change tracking is useful for read-only scenarios because it avoids the overhead of setting up change tracking for each entity instance. You should not disable change tracking if you want to manipulate entity instances and persist those changes to the database using SaveChanges.

Identity resolution will still be performed to ensure that all occurrences of an entity with a given key in the result set are represented by the same entity instance.

The default tracking behavior for queries can be controlled by QueryTrackingBehavior.

Package: FluentRestBuilder.EntityFrameworkCore

```
public static IProviderObservable<IQueryable<TSource>> AsNoTracking<TSource>(
    this IProviderObservable<IQueryable<TSource>> observable)
```
### <span id="page-13-0"></span>**3.6 BadRequestWhen**

If the check returns true, ValidationException is emitted as an error with the status code 400 (Bad Request). Otherwise the given value is emitted.

Package: FluentRestBuilder

```
public static IProviderObservable<TSource> BadRequestWhen<TSource>(
   this IProviderObservable<TSource> observable,
   Func<TSource,System.Boolean> invalidCheck,
   Func<TSource,object> errorFactory)
```
If the check returns true, ValidationException is emitted as an error with the status code 400 (Bad Request). Otherwise the given value is emitted.

Package: FluentRestBuilder

```
public static IProviderObservable<TSource> BadRequestWhen<TSource>(
   this IProviderObservable<TSource> observable,
   Func<TSource,System.Boolean> invalidCheck,
   object error)
```
If the check returns true, ValidationException is emitted as an error with the status code 400 (Bad Request). Otherwise the given value is emitted.

Package: FluentRestBuilder

```
public static IProviderObservable<TSource> BadRequestWhen<TSource>(
   this IProviderObservable<TSource> observable,
   Func<System.Boolean> invalidCheck,
   Func<TSource,object> errorFactory)
```
If the check returns true, ValidationException is emitted as an error with the status code 400 (Bad Request). Otherwise the given value is emitted.

Package: FluentRestBuilder

```
public static IProviderObservable<TSource> BadRequestWhen<TSource>(
   this IProviderObservable<TSource> observable,
   Func<System.Boolean> invalidCheck,
   object error)
```
## <span id="page-13-1"></span>**3.7 BadRequestWhenAsync**

If the check returns true, ValidationException is emitted as an error with the status code 400 (Bad Request). Otherwise the given value is emitted.

Package: FluentRestBuilder

```
public static IProviderObservable<TSource> BadRequestWhenAsync<TSource>(
   this IProviderObservable<TSource> observable,
   Func<TSource,Task<System.Boolean>> invalidCheck,
   Func<TSource,object> errorFactory)
```
If the check returns true, ValidationException is emitted as an error with the status code 400 (Bad Request). Otherwise the given value is emitted.

Package: FluentRestBuilder

```
public static IProviderObservable<TSource> BadRequestWhenAsync<TSource>(
   this IProviderObservable<TSource> observable,
    Func<TSource,Task<System.Boolean>> invalidCheck,
   object error)
```
If the check returns true, ValidationException is emitted as an error with the status code 400 (Bad Request). Otherwise the given value is emitted.

Package: FluentRestBuilder

```
public static IProviderObservable<TSource> BadRequestWhenAsync<TSource>(
   this IProviderObservable<TSource> observable,
   Func<Task<System.Boolean>> invalidCheck,
   Func<TSource,object> errorFactory)
```
If the check returns true, ValidationException is emitted as an error with the status code 400 (Bad Request). Otherwise the given value is emitted.

Package: FluentRestBuilder

```
public static IProviderObservable<TSource> BadRequestWhenAsync<TSource>(
   this IProviderObservable<TSource> observable,
   Func<Task<System.Boolean>> invalidCheck,
   object error)
```
#### <span id="page-14-0"></span>**3.8 BadRequestWhenModelStateIsInvalid**

If the check returns true, ValidationException is emitted as an error with the status code 400 (Bad Request). Otherwise the given value is emitted.

Package: FluentRestBuilder

```
public static IProviderObservable<TSource> BadRequestWhenModelStateIsInvalid<TSource>(
   this IProviderObservable<TSource> observable,
   Microsoft.AspNetCore.Mvc.ModelBinding.ModelStateDictionary modelState)
```
### <span id="page-14-1"></span>**3.9 CacheInDistributedCache**

Cache the received value in IDistributedCache with the given key. If an entry with the given key is found in the cache, it will be emitted and the previous chain is skipped.

Package: FluentRestBuilder.Caching

```
public static IProviderObservable<TSource> CacheInDistributedCache<TSource>(
   this IProviderObservable<TSource> observable,
   string key)
```
Cache the received value in IDistributedCache with the given key and the defined absolute expiration moment. If an entry with the given key is found in the cache, it will be emitted and the previous chain is skipped.

Package: FluentRestBuilder.Caching

```
public static IProviderObservable<TSource> CacheInDistributedCache<TSource>(
   this IProviderObservable<TSource> observable,
   string key,
   System.DateTimeOffset absoluteExpiration)
```
Cache the received value in IDistributedCache with the given key and the defined absolute expiration moment. If an entry with the given key is found in the cache, it will be emitted and the previous chain is skipped.

Package: FluentRestBuilder.Caching

```
public static IProviderObservable<TSource> CacheInDistributedCache<TSource>(
   this IProviderObservable<TSource> observable,
   string key,
   System.TimeSpan absoluteExpirationRelativeToNow)
```
Cache the received value in IDistributedCache with the given key and the defined distributed cache options factory function. If an entry with the given key is found in the cache, it will be emitted and the previous chain is skipped.

Package: FluentRestBuilder.Caching

```
public static IProviderObservable<TSource> CacheInDistributedCache<TSource>(
   this IProviderObservable<TSource> observable,
    string key,
   Func<TSource, Microsoft.Extensions.Caching.Distributed.
˓→DistributedCacheEntryOptions> optionsFactory)
```
### <span id="page-15-0"></span>**3.10 CacheInMemoryCache**

Cache the received value in IMemoryCache with the given key and the defined absolute expiration moment. If an entry with the given key is found in the cache, it will be emitted and the previous chain is skipped.

Package: FluentRestBuilder.Caching

```
public static IProviderObservable<TSource> CacheInMemoryCache<TSource>(
   this IProviderObservable<TSource> observable,
   object key,
   System.DateTimeOffset absoluteExpiration)
```
Cache the received value in IMemoryCache with the given key and the defined absolute expiration moment relative to now. If an entry with the given key is found in the cache, it will be emitted and the previous chain is skipped.

Package: FluentRestBuilder.Caching

```
public static IProviderObservable<TSource> CacheInMemoryCache<TSource>(
   this IProviderObservable<TSource> observable,
   object key,
   System.TimeSpan absoluteExpirationRelativeToNow)
```
Cache the received value in IMemoryCache with the given key and the given expiration token. If an entry with the given key is found in the cache, it will be emitted and the previous chain is skipped.

Package: FluentRestBuilder.Caching

```
public static IProviderObservable<TSource> CacheInMemoryCache<TSource>(
   this IProviderObservable<TSource> observable,
```

```
object key,
Microsoft.Extensions.Primitives.IChangeToken expirationToken)
```
Cache the received value in IMemoryCache with the given key and the defined memory cache options factory function. If an entry with the given key is found in the cache, it will be emitted and the previous chain is skipped.

Package: FluentRestBuilder.Caching

```
public static IProviderObservable<TSource> CacheInMemoryCache<TSource>(
   this IProviderObservable<TSource> observable,
   object key,
   Func<TSource,Microsoft.Extensions.Caching.Memory.MemoryCacheEntryOptions>
˓→optionsFactory)
```
#### <span id="page-16-0"></span>**3.11 Catch**

Catch an exception emitted from the previous observables or operators and return a new observable.

Package: FluentRestBuilder

```
public static IProviderObservable<TSource> Catch<TSource>(
   this IProviderObservable<TSource> observable,
   Func<System.Exception,IProviderObservable<TSource>> handler)
```
Catch an exception emitted from the previous observables or operators and perform an action with it. This will only catch the exception if it is an instance of the declared exception type.

Package: FluentRestBuilder

```
public static IProviderObservable<TSource> Catch<TSource, TException>(
   this IProviderObservable<TSource> observable,
   Action<TException> action)
```
Catch an exception emitted from the previous observables or operators and perform an action with it.

Package: FluentRestBuilder

```
public static IProviderObservable<TSource> Catch<TSource>(
   this IProviderObservable<TSource> observable,
   Action<System.Exception> action)
```
Catch an exception emitted from the previous observables or operators and return a new observable. This will only catch the exception if it is an instance of the declared exception type.

Package: FluentRestBuilder

```
public static IProviderObservable<TSource> Catch<TSource, TException>(
   this IProviderObservable<TSource> observable,
   Func<TException,IProviderObservable<TSource>> handler)
```
#### <span id="page-16-1"></span>**3.12 CurrentUserHas**

If the check returns false, ValidationException is emitted as an error with the status code 403 (Forbidden). Otherwise the given value is emitted.

Requires usage of HttpContextProviderAttribute.

Package: FluentRestBuilder

```
public static IProviderObservable<TSource> CurrentUserHas<TSource>(
   this IProviderObservable<TSource> observable,
   Func<System.Security.Claims.ClaimsPrincipal,TSource,System.Boolean>
˓→principalCheck,
   object error)
```
If the check returns false, ValidationException is emitted as an error with the status code 403 (Forbidden). Otherwise the given value is emitted.

Requires usage of HttpContextProviderAttribute.

Package: FluentRestBuilder

```
public static IProviderObservable<TSource> CurrentUserHas<TSource>(
   this IProviderObservable<TSource> observable,
   Func<System.Security.Claims.ClaimsPrincipal,System.Boolean> principalCheck,
   Func<TSource,object> errorFactory)
```
If the check returns false, ValidationException is emitted as an error with the status code 403 (Forbidden). Otherwise the given value is emitted.

Requires usage of HttpContextProviderAttribute.

#### Package: FluentRestBuilder

```
public static IProviderObservable<TSource> CurrentUserHas<TSource>(
   this IProviderObservable<TSource> observable,
   Func<System.Security.Claims.ClaimsPrincipal,System.Boolean> principalCheck,
   object error)
```
If the check returns false, ValidationException is emitted as an error with the status code 403 (Forbidden). Otherwise the given value is emitted.

Requires usage of HttpContextProviderAttribute.

Package: FluentRestBuilder

```
public static IProviderObservable<TSource> CurrentUserHas<TSource>(
   this IProviderObservable<TSource> observable,
   Func<System.Security.Claims.ClaimsPrincipal,TSource,System.Boolean>
˓→principalCheck,
   Func<TSource,object> errorFactory)
```
#### <span id="page-17-0"></span>**3.13 CurrentUserHasClaim**

If the check returns false, ValidationException is emitted as an error with the status code 403 (Forbidden). Otherwise the given value is emitted.

Requires usage of HttpContextProviderAttribute.

```
public static IProviderObservable<TSource> CurrentUserHasClaim<TSource>(
   this IProviderObservable<TSource> observable,
    string claimType,
```

```
string claim,
Func<TSource,object> errorFactory)
```
If the check returns false, ValidationException is emitted as an error with the status code 403 (Forbidden). Otherwise the given value is emitted.

Requires usage of HttpContextProviderAttribute.

Package: FluentRestBuilder

```
public static IProviderObservable<TSource> CurrentUserHasClaim<TSource>(
   this IProviderObservable<TSource> observable,
    string claimType,
    string claim,
    object error)
```
If the check returns false, ValidationException is emitted as an error with the status code 403 (Forbidden). Otherwise the given value is emitted.

Requires usage of HttpContextProviderAttribute.

Package: FluentRestBuilder

```
public static IProviderObservable<TSource> CurrentUserHasClaim<TSource>(
   this IProviderObservable<TSource> observable,
   string claimType,
   Func<TSource,string> claimFactory,
   Func<TSource,object> errorFactory)
```
If the check returns false, ValidationException is emitted as an error with the status code 403 (Forbidden). Otherwise the given value is emitted.

Requires usage of HttpContextProviderAttribute.

Package: FluentRestBuilder

```
public static IProviderObservable<TSource> CurrentUserHasClaim<TSource>(
   this IProviderObservable<TSource> observable,
   string claimType,
   Func<TSource,string> claimFactory,
   object error)
```
## <span id="page-18-0"></span>**3.14 DeleteEntity**

Remove the received entity from the DbContext and save the change.

Package: FluentRestBuilder.EntityFrameworkCore

```
public static IProviderObservable<TSource> DeleteEntity<TSource>(
   this IProviderObservable<TSource> observable)
```
#### <span id="page-18-1"></span>**3.15 Do**

Perform an action on the received value.

Package: FluentRestBuilder

```
public static IProviderObservable<TSource> Do<TSource>(
    this IProviderObservable<TSource> observable,
    Action<TSource> action)
```
### <span id="page-19-0"></span>**3.16 DoAsync**

Asynchronously perform an action on the received value.

Package: FluentRestBuilder

```
public static IProviderObservable<TSource> DoAsync<TSource>(
   this IProviderObservable<TSource> observable,
   Func<TSource,System.Threading.Tasks.Task> action)
```
### <span id="page-19-1"></span>**3.17 First**

Emits the first element of a sequence.

Package: FluentRestBuilder

```
public static IProviderObservable<TSource> First<TSource>(
    this IProviderObservable<IQueryable<TSource>> observable)
```
Emits the first element of a sequence that satisfies a specified condition.

Package: FluentRestBuilder

```
public static IProviderObservable<TSource> First<TSource>(
   this IProviderObservable<IQueryable<TSource>> observable,
    Expression<Func<TSource,System.Boolean>> predicate)
```
### <span id="page-19-2"></span>**3.18 FirstAsync**

Emits the first element of a sequence.

Package: FluentRestBuilder.EntityFrameworkCore

```
public static IProviderObservable<TSource> FirstAsync<TSource>(
    this IProviderObservable<IQueryable<TSource>> observable)
```
Emits the first element of a sequence that satisfies a specified condition.

Package: FluentRestBuilder.EntityFrameworkCore

```
public static IProviderObservable<TSource> FirstAsync<TSource>(
   this IProviderObservable<IQueryable<TSource>> observable,
    Expression<Func<TSource,System.Boolean>> predicate)
```
#### <span id="page-20-0"></span>**3.19 FirstOrDefault**

Emits the first element of a sequence, or a default value if the sequence contains no elements.

Package: FluentRestBuilder

```
public static IProviderObservable<TSource> FirstOrDefault<TSource>(
    this IProviderObservable<IQueryable<TSource>> observable)
```
Emits the first element of a sequence that satisfies a specified condition or a default value if no such element is found.

#### Package: FluentRestBuilder

```
public static IProviderObservable<TSource> FirstOrDefault<TSource>(
   this IProviderObservable<IQueryable<TSource>> observable,
   Expression<Func<TSource,System.Boolean>> predicate)
```
#### <span id="page-20-1"></span>**3.20 FirstOrDefaultAsync**

Emits the first element of a sequence, or a default value if the sequence contains no elements.

Package: FluentRestBuilder.EntityFrameworkCore

```
public static IProviderObservable<TSource> FirstOrDefaultAsync<TSource>(
   this IProviderObservable<IQueryable<TSource>> observable)
```
Emits the first element of a sequence that satisfies a specified condition or a default value if no such element is found.

Package: FluentRestBuilder.EntityFrameworkCore

```
public static IProviderObservable<TSource> FirstOrDefaultAsync<TSource>(
   this IProviderObservable<IQueryable<TSource>> observable,
   Expression<Func<TSource,System.Boolean>> predicate)
```
#### <span id="page-20-2"></span>**3.21 ForbiddenWhen**

If the check returns true, ValidationException is emitted as an error with the status code 403 (Forbidden). Otherwise the given value is emitted.

Package: FluentRestBuilder

```
public static IProviderObservable<TSource> ForbiddenWhen<TSource>(
   this IProviderObservable<TSource> observable,
    Func<TSource,System.Boolean> invalidCheck,
   Func<TSource,object> errorFactory)
```
If the check returns true, ValidationException is emitted as an error with the status code 403 (Forbidden). Otherwise the given value is emitted.

```
public static IProviderObservable<TSource> ForbiddenWhen<TSource>(
   this IProviderObservable<TSource> observable,
   Func<TSource,System.Boolean> invalidCheck,
   object error)
```
If the check returns true, ValidationException is emitted as an error with the status code 403 (Forbidden). Otherwise the given value is emitted.

#### Package: FluentRestBuilder

```
public static IProviderObservable<TSource> ForbiddenWhen<TSource>(
   this IProviderObservable<TSource> observable,
   Func<System.Boolean> invalidCheck,
   Func<TSource,object> errorFactory)
```
If the check returns true, ValidationException is emitted as an error with the status code 403 (Forbidden). Otherwise the given value is emitted.

#### Package: FluentRestBuilder

```
public static IProviderObservable<TSource> ForbiddenWhen<TSource>(
   this IProviderObservable<TSource> observable,
   Func<System.Boolean> invalidCheck,
   object error)
```
#### <span id="page-21-0"></span>**3.22 ForbiddenWhenAsync**

If the check returns true, ValidationException is emitted as an error with the status code 403 (Forbidden). Otherwise the given value is emitted.

Package: FluentRestBuilder

```
public static IProviderObservable<TSource> ForbiddenWhenAsync<TSource>(
   this IProviderObservable<TSource> observable,
   Func<TSource,Task<System.Boolean>> invalidCheck,
   Func<TSource,object> errorFactory)
```
If the check returns true, ValidationException is emitted as an error with the status code 403 (Forbidden). Otherwise the given value is emitted.

#### Package: FluentRestBuilder

```
public static IProviderObservable<TSource> ForbiddenWhenAsync<TSource>(
   this IProviderObservable<TSource> observable,
   Func<TSource,Task<System.Boolean>> invalidCheck,
   object error)
```
If the check returns true, ValidationException is emitted as an error with the status code 403 (Forbidden). Otherwise the given value is emitted.

#### Package: FluentRestBuilder

```
public static IProviderObservable<TSource> ForbiddenWhenAsync<TSource>(
   this IProviderObservable<TSource> observable,
   Func<Task<System.Boolean>> invalidCheck,
   Func<TSource,object> errorFactory)
```
If the check returns true, ValidationException is emitted as an error with the status code 403 (Forbidden). Otherwise the given value is emitted.

```
public static IProviderObservable<TSource> ForbiddenWhenAsync<TSource>(
   this IProviderObservable<TSource> observable,
   Func<Task<System.Boolean>> invalidCheck,
   object error)
```
# <span id="page-22-0"></span>**3.23 GoneWhen**

If the check returns true, ValidationException is emitted as an error with the status code 410 (Gone). Otherwise the given value is emitted.

Package: FluentRestBuilder

```
public static IProviderObservable<TSource> GoneWhen<TSource>(
   this IProviderObservable<TSource> observable,
   Func<TSource,System.Boolean> invalidCheck,
   Func<TSource,object> errorFactory)
```
If the check returns true, ValidationException is emitted as an error with the status code 410 (Gone). Otherwise the given value is emitted.

Package: FluentRestBuilder

```
public static IProviderObservable<TSource> GoneWhen<TSource>(
   this IProviderObservable<TSource> observable,
   Func<TSource,System.Boolean> invalidCheck,
   object error)
```
If the check returns true, ValidationException is emitted as an error with the status code 410 (Gone). Otherwise the given value is emitted.

Package: FluentRestBuilder

```
public static IProviderObservable<TSource> GoneWhen<TSource>(
   this IProviderObservable<TSource> observable,
    Func<System.Boolean> invalidCheck,
    Func<TSource,object> errorFactory)
```
If the check returns true, ValidationException is emitted as an error with the status code 410 (Gone). Otherwise the given value is emitted.

Package: FluentRestBuilder

```
public static IProviderObservable<TSource> GoneWhen<TSource>(
   this IProviderObservable<TSource> observable,
   Func<System.Boolean> invalidCheck,
   object error)
```
## <span id="page-22-1"></span>**3.24 GoneWhenAsync**

If the check returns true, ValidationException is emitted as an error with the status code 410 (Gone). Otherwise the given value is emitted.

```
public static IProviderObservable<TSource> GoneWhenAsync<TSource>(
   this IProviderObservable<TSource> observable,
   Func<TSource,Task<System.Boolean>> invalidCheck,
   Func<TSource,object> errorFactory)
```
If the check returns true, ValidationException is emitted as an error with the status code 410 (Gone). Otherwise the given value is emitted.

#### Package: FluentRestBuilder

```
public static IProviderObservable<TSource> GoneWhenAsync<TSource>(
   this IProviderObservable<TSource> observable,
   Func<TSource,Task<System.Boolean>> invalidCheck,
   object error)
```
If the check returns true, ValidationException is emitted as an error with the status code 410 (Gone). Otherwise the given value is emitted.

#### Package: FluentRestBuilder

```
public static IProviderObservable<TSource> GoneWhenAsync<TSource>(
   this IProviderObservable<TSource> observable,
   Func<Task<System.Boolean>> invalidCheck,
    Func<TSource,object> errorFactory)
```
If the check returns true, ValidationException is emitted as an error with the status code 410 (Gone). Otherwise the given value is emitted.

#### Package: FluentRestBuilder

```
public static IProviderObservable<TSource> GoneWhenAsync<TSource>(
    this IProviderObservable<TSource> observable,
    Func<Task<System.Boolean>> invalidCheck,
    object error)
```
#### <span id="page-23-0"></span>**3.25 Include**

Specifies related entities to include in the query results. The navigation property to be included is specified starting with the type of entity being queried (<typeparamref name="TSource"  $\gg$ ). If you wish to include additional types based on the navigation properties of the type being included, then chain a call to  $Func(\check{ }$ after this call.

Package: FluentRestBuilder.EntityFrameworkCore

```
public static IProviderObservable<IIncludableQueryable<TSource,TProperty>> Include
˓→<TSource, TProperty>(
   this IProviderObservable<IQueryable<TSource>> observable,
    Expression<Func<TSource,TProperty>> navigationPropertyPath)
```
#### <span id="page-23-1"></span>**3.26 InsertEntity**

Add the received entity from the DbContext and save the change.

Package: FluentRestBuilder.EntityFrameworkCore

```
public static IProviderObservable<TSource> InsertEntity<TSource>(
   this IProviderObservable<TSource> observable)
```
### <span id="page-24-0"></span>**3.27 InvalidWhen**

If the check returns true, ValidationException is emitted as an error with the given status code. Otherwise the given value is emitted.

Package: FluentRestBuilder

```
public static IProviderObservable<TSource> InvalidWhen<TSource>(
   this IProviderObservable<TSource> observable,
   Func<TSource,System.Boolean> invalidCheck,
    int statusCode,
    object error)
```
If the check returns true, ValidationException is emitted as an error with the given status code. Otherwise the given value is emitted.

#### Package: FluentRestBuilder

```
public static IProviderObservable<TSource> InvalidWhen<TSource>(
   this IProviderObservable<TSource> observable,
   Func<System.Boolean> invalidCheck,
   int statusCode,
   Func<TSource,object> errorFactory)
```
If the check returns true, ValidationException is emitted as an error with the given status code. Otherwise the given value is emitted.

#### Package: FluentRestBuilder

```
public static IProviderObservable<TSource> InvalidWhen<TSource>(
   this IProviderObservable<TSource> observable,
   Func<System.Boolean> invalidCheck,
   int statusCode,
    object error)
```
If the check returns true, ValidationException is emitted as an error with the given status code. Otherwise the given value is emitted.

#### Package: FluentRestBuilder

```
public static IProviderObservable<TSource> InvalidWhen<TSource>(
   this IProviderObservable<TSource> observable,
   Func<TSource,System.Boolean> invalidCheck,
   int statusCode,
   Func<TSource,object> errorFactory)
```
### <span id="page-24-1"></span>**3.28 InvalidWhenAsync**

If the check returns true, ValidationException is emitted as an error with the given status code. Otherwise the given value is emitted.

Package: FluentRestBuilder

```
public static IProviderObservable<TSource> InvalidWhenAsync<TSource>(
    this IProviderObservable<TSource> observable,
    Func<TSource,Task<System.Boolean>> invalidCheck,
    int statusCode,
    object error)
```
If the check returns true, ValidationException is emitted as an error with the given status code. Otherwise the given value is emitted.

Package: FluentRestBuilder

```
public static IProviderObservable<TSource> InvalidWhenAsync<TSource>(
   this IProviderObservable<TSource> observable,
   Func<Task<System.Boolean>> invalidCheck,
   int statusCode,
   Func<TSource,object> errorFactory)
```
If the check returns true, ValidationException is emitted as an error with the given status code. Otherwise the given value is emitted.

Package: FluentRestBuilder

```
public static IProviderObservable<TSource> InvalidWhenAsync<TSource>(
   this IProviderObservable<TSource> observable,
   Func<Task<System.Boolean>> invalidCheck,
   int statusCode,
   object error)
```
If the check returns true, ValidationException is emitted as an error with the given status code. Otherwise the given value is emitted.

#### Package: FluentRestBuilder

```
public static IProviderObservable<TSource> InvalidWhenAsync<TSource>(
   this IProviderObservable<TSource> observable,
   Func<TSource,Task<System.Boolean>> invalidCheck,
   int statusCode,
   Func<TSource,object> errorFactory)
```
### <span id="page-25-0"></span>**3.29 LoadCollection**

Load a reference collection from the database.

Package: FluentRestBuilder.EntityFrameworkCore

```
public static IProviderObservable<TSource> LoadCollection<TSource, TProperty>(
    this IProviderObservable<TSource> observable,
    Expression<Func<TSource,IEnumerable<TProperty>>> propertyExpression)
```
#### <span id="page-25-1"></span>**3.30 LoadReference**

Load a single reference from the database.

Package: FluentRestBuilder.EntityFrameworkCore

```
public static IProviderObservable<TSource> LoadReference<TSource, TProperty>(
   this IProviderObservable<TSource> observable,
   Expression<Func<TSource,TProperty>> propertyExpression)
```
#### <span id="page-26-0"></span>**3.31 Map**

Map the received value to the desired output.

Package: FluentRestBuilder

```
public static IProviderObservable<TTarget> Map<TSource, TTarget>(
   this IProviderObservable<TSource> observable,
   Func<TSource,TTarget> mapping)
```
## <span id="page-26-1"></span>**3.32 MapAsync**

Asynchronously map the received value to the desired output.

Package: FluentRestBuilder

```
public static IProviderObservable<TTarget> MapAsync<TSource, TTarget>(
   this IProviderObservable<TSource> observable,
   Func<TSource,Task<TTarget>> mapping)
```
## <span id="page-26-2"></span>**3.33 MapToQueryable**

Map to a IQueryable<TSource> from the received DbContext. Use the Set`<TSource> method to select the appropriate IQueryable<TSource>.

Package: FluentRestBuilder.EntityFrameworkCore

```
public static IProviderObservable<IQueryable<TTarget>> MapToQueryable<TSource,
˓→TTarget>(
   this IProviderObservable<TSource> observable,
   Func<Microsoft.EntityFrameworkCore.DbContext,IQueryable<TTarget>> mapping)
```
Map to a IQueryable<TSource> from the received DbContext. Use the Set`<TSource> method to select the appropriate IQueryable<TSource>.

Package: FluentRestBuilder.EntityFrameworkCore

```
public static IProviderObservable<IQueryable<TTarget>> MapToQueryable<TSource,
˓→TTarget>(
    this IProviderObservable<TSource> observable,
    Func<TSource,Microsoft.EntityFrameworkCore.DbContext,IQueryable<TTarget>> mapping)
```
### <span id="page-27-0"></span>**3.34 MapToRestCollection**

Maps the entries of the received IEnumerable<TSource> according to the given mapping function and wraps the result in an IRestEntity.

Requires HttpContextProviderAttribute to be set.

Package: FluentRestBuilder.HypertextApplicationLanguage

```
public static IProviderObservable<FluentRestBuilder.HypertextApplicationLanguage.
˓→IRestEntity> MapToRestCollection<TSource, TTarget>(
    this IProviderObservable<IEnumerable<TSource>> observable,
   Func<TSource,TTarget> mapping)
```
### <span id="page-27-1"></span>**3.35 NotFoundWhen**

If the check returns true, ValidationException is emitted as an error with the status code 404 (Not Found). Otherwise the given value is emitted.

Package: FluentRestBuilder

```
public static IProviderObservable<TSource> NotFoundWhen<TSource>(
   this IProviderObservable<TSource> observable,
    Func<TSource,System.Boolean> invalidCheck,
   Func<TSource,object> errorFactory)
```
If the check returns true, ValidationException is emitted as an error with the status code 404 (Not Found). Otherwise the given value is emitted.

#### Package: FluentRestBuilder

```
public static IProviderObservable<TSource> NotFoundWhen<TSource>(
   this IProviderObservable<TSource> observable,
   Func<TSource,System.Boolean> invalidCheck,
   object error)
```
If the check returns true, ValidationException is emitted as an error with the status code 404 (Not Found). Otherwise the given value is emitted.

#### Package: FluentRestBuilder

```
public static IProviderObservable<TSource> NotFoundWhen<TSource>(
   this IProviderObservable<TSource> observable,
    Func<System.Boolean> invalidCheck,
    Func<TSource,object> errorFactory)
```
If the check returns true, ValidationException is emitted as an error with the status code 404 (Not Found). Otherwise the given value is emitted.

```
public static IProviderObservable<TSource> NotFoundWhen<TSource>(
   this IProviderObservable<TSource> observable,
    Func<System.Boolean> invalidCheck,
    object error)
```
### <span id="page-28-0"></span>**3.36 NotFoundWhenAsync**

If the check returns true, ValidationException is emitted as an error with the status code 404 (Not Found). Otherwise the given value is emitted.

Package: FluentRestBuilder

```
public static IProviderObservable<TSource> NotFoundWhenAsync<TSource>(
   this IProviderObservable<TSource> observable,
   Func<TSource,Task<System.Boolean>> invalidCheck,
    Func<TSource,object> errorFactory)
```
If the check returns true, ValidationException is emitted as an error with the status code 404 (Not Found). Otherwise the given value is emitted.

Package: FluentRestBuilder

```
public static IProviderObservable<TSource> NotFoundWhenAsync<TSource>(
   this IProviderObservable<TSource> observable,
   Func<TSource,Task<System.Boolean>> invalidCheck,
   object error)
```
If the check returns true, ValidationException is emitted as an error with the status code 404 (Not Found). Otherwise the given value is emitted.

Package: FluentRestBuilder

```
public static IProviderObservable<TSource> NotFoundWhenAsync<TSource>(
   this IProviderObservable<TSource> observable,
   Func<Task<System.Boolean>> invalidCheck,
   Func<TSource,object> errorFactory)
```
If the check returns true, ValidationException is emitted as an error with the status code 404 (Not Found). Otherwise the given value is emitted.

Package: FluentRestBuilder

```
public static IProviderObservable<TSource> NotFoundWhenAsync<TSource>(
   this IProviderObservable<TSource> observable,
   Func<Task<System.Boolean>> invalidCheck,
   object error)
```
# <span id="page-28-1"></span>**3.37 NotFoundWhenNull**

If the received value is null, ValidationException is emitted as an error with the status code 404 (Not Found). Otherwise the given value is emitted.

```
public static IProviderObservable<TSource> NotFoundWhenNull<TSource>(
   this IProviderObservable<TSource> observable,
   Func<TSource,object> errorFactory)
```
### <span id="page-29-0"></span>**3.38 OrderBy**

Sorts the elements of a sequence in ascending order according to a key.

Package: FluentRestBuilder

```
public static IProviderObservable<IOrderedQueryable<TSource>> OrderBy<TSource, TKey>(
   this IProviderObservable<IQueryable<TSource>> observable,
   Expression<Func<TSource,TKey>> keySelector)
```
Sorts the elements of a sequence in ascending order by using a specified comparer.

#### Package: FluentRestBuilder

```
public static IProviderObservable<IOrderedQueryable<TSource>> OrderBy<TSource, TKey>(
   this IProviderObservable<IQueryable<TSource>> observable,
   Expression<Func<TSource,TKey>> keySelector,
   IComparer<TKey> comparer)
```
## <span id="page-29-1"></span>**3.39 OrderByDescending**

Sorts the elements of a sequence in descending order according to a key.

#### Package: FluentRestBuilder

```
public static IProviderObservable<IOrderedQueryable<TSource>> OrderByDescending
˓→<TSource, TKey>(
    this IProviderObservable<IQueryable<TSource>> observable,
    Expression<Func<TSource,TKey>> keySelector)
```
Sorts the elements of a sequence in descending order by using a specified comparer.

#### Package: FluentRestBuilder

```
public static IProviderObservable<IOrderedQueryable<TSource>> OrderByDescending
˓→<TSource, TKey>(
   this IProviderObservable<IQueryable<TSource>> observable,
   Expression<Func<TSource,TKey>> keySelector,
   IComparer<TKey> comparer)
```
## <span id="page-29-2"></span>**3.40 ReloadEntity**

Reloads the entity from the database overwriting any property values with values from the database.

The entity will be in the Unchanged state after calling this method, unless the entity does not exist in the database, in which case the entity will be Detached. Finally, calling Reload on an Added entity that does not exist in the database is a no-op. Note, however, that an Added entity may not yet have had its permanent key value created.

Package: FluentRestBuilder.EntityFrameworkCore

```
public static IProviderObservable<TSource> ReloadEntity<TSource>(
    this IProviderObservable<TSource> observable)
```
#### <span id="page-30-0"></span>**3.41 RemoveDistributedCacheEntry**

Remove a cache entry from the IDistributedCache with the key generated by the key factory function.

Package: FluentRestBuilder.Caching

```
public static IProviderObservable<TSource> RemoveDistributedCacheEntry<TSource>(
   this IProviderObservable<TSource> observable,
   Func<TSource,string> keyFactory)
```
Remove a cache entry from the IDistributedCache with the key generated by the key factory function.

Package: FluentRestBuilder.Caching

```
public static IProviderObservable<TSource> RemoveDistributedCacheEntry<TSource>(
   this IProviderObservable<TSource> observable,
   string key)
```
### <span id="page-30-1"></span>**3.42 RemoveMemoryCacheEntry**

Remove a cache entry from the IMemoryCache with the key generated by the key factory function.

Package: FluentRestBuilder.Caching

```
public static IProviderObservable<TSource> RemoveMemoryCacheEntry<TSource>(
   this IProviderObservable<TSource> observable,
   Func<TSource,object> keyFactory)
```
Remove a cache entry from the IMemoryCache with the given key.

Package: FluentRestBuilder.Caching

```
public static IProviderObservable<TSource> RemoveMemoryCacheEntry<TSource>(
   this IProviderObservable<TSource> observable,
   object key)
```
#### <span id="page-30-2"></span>**3.43 SaveChangesAsync**

Save changes to the DbContext asynchronously.

Package: FluentRestBuilder.EntityFrameworkCore

```
public static IProviderObservable<TSource> SaveChangesAsync<TSource>(
   this IProviderObservable<TSource> observable)
```
#### <span id="page-30-3"></span>**3.44 Single**

Emits the only element of a sequence, and throws an exception if there is not exactly one element in the sequence.

```
public static IProviderObservable<TSource> Single<TSource>(
    this IProviderObservable<IQueryable<TSource>> observable)
```
Emits the only element of a sequence that satisfies a specified condition, and throws an exception if more than one such element exists.

Package: FluentRestBuilder

```
public static IProviderObservable<TSource> Single<TSource>(
   this IProviderObservable<IQueryable<TSource>> observable,
   Expression<Func<TSource,System.Boolean>> predicate)
```
### <span id="page-31-0"></span>**3.45 SingleAsync**

Emits the only element of a sequence, and throws an exception if there is not exactly one element in the sequence.

Package: FluentRestBuilder.EntityFrameworkCore

```
public static IProviderObservable<TSource> SingleAsync<TSource>(
    this IProviderObservable<IQueryable<TSource>> observable)
```
Emits the only element of a sequence that satisfies a specified condition, and throws an exception if more than one such element exists.

Package: FluentRestBuilder.EntityFrameworkCore

```
public static IProviderObservable<TSource> SingleAsync<TSource>(
   this IProviderObservable<IQueryable<TSource>> observable,
   Expression<Func<TSource,System.Boolean>> predicate)
```
### <span id="page-31-1"></span>**3.46 SingleOrDefault**

Emits the only element of a sequence, or a default value if the sequence is empty; this method throws an exception if there is more than one element in the sequence.

Package: FluentRestBuilder

```
public static IProviderObservable<TSource> SingleOrDefault<TSource>(
    this IProviderObservable<IQueryable<TSource>> observable)
```
Emits the only element of a sequence that satisfies a specified condition or a default value if no such element exists; this method throws an exception if more than one element satisfies the condition.

```
public static IProviderObservable<TSource> SingleOrDefault<TSource>(
   this IProviderObservable<IQueryable<TSource>> observable,
   Expression<Func<TSource,System.Boolean>> predicate)
```
#### <span id="page-32-0"></span>**3.47 SingleOrDefaultAsync**

Emits the only element of a sequence, or a default value if the sequence is empty; this method throws an exception if there is more than one element in the sequence.

Package: FluentRestBuilder.EntityFrameworkCore

```
public static IProviderObservable<TSource> SingleOrDefaultAsync<TSource>(
    this IProviderObservable<IQueryable<TSource>> observable)
```
Emits the only element of a sequence that satisfies a specified condition or a default value if no such element exists; this method throws an exception if more than one element satisfies the condition.

Package: FluentRestBuilder.EntityFrameworkCore

```
public static IProviderObservable<TSource> SingleOrDefaultAsync<TSource>(
   this IProviderObservable<IQueryable<TSource>> observable,
   Expression<Func<TSource,System.Boolean>> predicate)
```
#### <span id="page-32-1"></span>**3.48 ThenBy**

Performs a subsequent ordering of the elements in a sequence in ascending order according to a key.

Package: FluentRestBuilder

```
public static IProviderObservable<IOrderedQueryable<TSource>> ThenBy<TSource, TKey>(
   this IProviderObservable<IOrderedQueryable<TSource>> observable,
   Expression<Func<TSource,TKey>> keySelector)
```
Performs a subsequent ordering of the elements in a sequence in ascending order by using a specified comparer.

Package: FluentRestBuilder

```
public static IProviderObservable<IOrderedQueryable<TSource>> ThenBy<TSource, TKey>(
   this IProviderObservable<IOrderedQueryable<TSource>> observable,
   Expression<Func<TSource,TKey>> keySelector,
   IComparer<TKey> comparer)
```
### <span id="page-32-2"></span>**3.49 ThenByDescending**

Performs a subsequent ordering of the elements in a sequence in descending order, according to a key.

Package: FluentRestBuilder

```
public static IProviderObservable<IOrderedQueryable<TSource>> ThenByDescending
˓→<TSource, TKey>(
    this IProviderObservable<IOrderedQueryable<TSource>> observable,
    Expression<Func<TSource,TKey>> keySelector)
```
Performs a subsequent ordering of the elements in a sequence in descending order by using a specified comparer.

```
public static IProviderObservable<IOrderedQueryable<TSource>> ThenByDescending
˓→<TSource, TKey>(
   this IProviderObservable<IOrderedQueryable<TSource>> observable,
   Expression<Func<TSource,TKey>> keySelector,
   IComparer<TKey> comparer)
```
# <span id="page-33-0"></span>**3.50 ThenInclude**

Specifies additional related data to be further included based on a related type that was just included.

Package: FluentRestBuilder.EntityFrameworkCore

```
public static IProviderObservable<IIncludableQueryable<TSource,TProperty>> ThenInclude
˓→<TSource, TPreviousProperty, TProperty>(
   this IProviderObservable<IIncludableQueryable<TSource,TPreviousProperty>>
˓→observable,
   Expression<Func<TPreviousProperty,TProperty>> navigationPropertyPath)
```
### <span id="page-33-1"></span>**3.51 ToAcceptedObjectResult**

Wrap the received value in an ObjectResult with status code 202 (Accepted).

Catches ValidationException and converts it to an appropriate IActionResult.

Package: FluentRestBuilder

```
public static IProviderObservable<Microsoft.AspNetCore.Mvc.IActionResult>
˓→ToAcceptedObjectResult<TSource>(
    this IProviderObservable<TSource> observable)
```
### <span id="page-33-2"></span>**3.52 ToActionResult**

Convert the received value into an IActionResult.

Catches ValidationException and converts it to an appropriate IActionResult.

Package: FluentRestBuilder

```
public static IProviderObservable<Microsoft.AspNetCore.Mvc.IActionResult>
˓→ToActionResult<TSource>(
   this IProviderObservable<TSource> observable,
   Func<TSource,Microsoft.AspNetCore.Mvc.IActionResult> mapping)
```
### <span id="page-33-3"></span>**3.53 ToCreatedAtRouteResult**

Wrap the received value in an CreatedAtRouteResult with status code 201 (Created).

Catches ValidationException and converts it to an appropriate IActionResult.

```
public static IProviderObservable<Microsoft.AspNetCore.Mvc.IActionResult>
˓→ToCreatedAtRouteResult<TSource>(
   this IProviderObservable<TSource> observable,
   string routeName,
   Func<TSource,object> routeValuesFactory)
```
Wrap the received value in an CreatedAtRouteResult with status code 201 (Created).

Catches ValidationException and converts it to an appropriate IActionResult.

Package: FluentRestBuilder

```
public static IProviderObservable<Microsoft.AspNetCore.Mvc.IActionResult>
˓→ToCreatedAtRouteResult<TSource>(
   this IProviderObservable<TSource> observable,
   Func<TSource,object> routeValuesFactory)
```
#### <span id="page-34-0"></span>**3.54 ToList**

Creates and emits a <see cref="T:System.Collections.Generic.List'1"></see> from an <see cref="T:System.Collections.Generic.IEnumerable'1"></see>.

Package: FluentRestBuilder

```
public static IProviderObservable<List<TSource>> ToList<TSource>(
   this IProviderObservable<IEnumerable<TSource>> observable)
```
#### <span id="page-34-1"></span>**3.55 ToListAsync**

Asynchronously creates a List<TSource> from an IQueryable<TSource> by enumerating it asynchronously.

Package: FluentRestBuilder.EntityFrameworkCore

```
public static IProviderObservable<List<TSource>> ToListAsync<TSource>(
    this IProviderObservable<IQueryable<TSource>> observable)
```
#### <span id="page-34-2"></span>**3.56 ToNoContentResult**

Emits NoContentResult on receiving a value. Does not contain the value.

Catches ValidationException and converts it to an appropriate IActionResult.

```
public static IProviderObservable<Microsoft.AspNetCore.Mvc.IActionResult>
˓→ToNoContentResult<TSource>(
    this IProviderObservable<TSource> observable)
```
### <span id="page-35-0"></span>**3.57 ToOkObjectResult**

Wrap the received value in an OkObjectResult.

Catches ValidationException and converts it to an appropriate IActionResult.

Package: FluentRestBuilder

```
public static IProviderObservable<Microsoft.AspNetCore.Mvc.IActionResult>
˓→ToOkObjectResult<TSource>(
    this IProviderObservable<TSource> observable)
```
## <span id="page-35-1"></span>**3.58 ToOptionsResult**

Emits an OptionsResult which lists the allowed HTTP verbs.

Catches ValidationException and converts it to an appropriate IActionResult.

Package: FluentRestBuilder

```
public static IProviderObservable<Microsoft.AspNetCore.Mvc.IActionResult>
˓→ToOptionsResult<TSource>(
    this IProviderObservable<TSource> observable,
   Func<TSource,IEnumerable<FluentRestBuilder.HttpVerb>> verbsFactory)
```
Emits an OptionsResult which lists the allowed HTTP verbs.

Catches ValidationException and converts it to an appropriate IActionResult.

Requires usage of HttpContextProviderAttribute.

Package: FluentRestBuilder

```
public static IProviderObservable<Microsoft.AspNetCore.Mvc.IActionResult>
˓→ToOptionsResult<TSource>(
   this IProviderObservable<TSource> observable,
   Func<AllowedOptionsBuilder<TSource>,AllowedOptionsBuilder<TSource>> factory)
```
### <span id="page-35-2"></span>**3.59 Where**

Filters a sequence of values based on a predicate.

Package: FluentRestBuilder

```
public static IProviderObservable<IQueryable<TSource>> Where<TSource>(
    this IProviderObservable<IQueryable<TSource>> observable,
    Expression<Func<TSource,System.Boolean>> predicate)
```
Filters a sequence of values based on a predicate. Each element's index is used in the logic of the predicate function.

```
public static IProviderObservable<IQueryable<TSource>> Where<TSource>(
    this IProviderObservable<IQueryable<TSource>> observable,
    Expression<Func<TSource,int,System.Boolean>> predicate)
```
#### <span id="page-36-0"></span>**3.60 WithDbContext**

Perform an action with the DbContext.

Package: FluentRestBuilder.EntityFrameworkCore

```
public static IProviderObservable<TSource> WithDbContext<TSource>(
   this IProviderObservable<TSource> observable,
   Action<TSource,Microsoft.EntityFrameworkCore.DbContext> action)
```
## <span id="page-36-1"></span>**3.61 WithDbContextAsync**

Perform an async action with the DbContext.

Package: FluentRestBuilder.EntityFrameworkCore

```
public static IProviderObservable<TSource> WithDbContextAsync<TSource>(
   this IProviderObservable<TSource> observable,
   Func<TSource, Microsoft.EntityFrameworkCore.DbContext, System.Threading.Tasks.Task>
˓→action)
```
## <span id="page-36-2"></span>**3.62 WithEntityEntry**

Perform an action with the EntityEntry<TSource> of the received value.

Package: FluentRestBuilder.EntityFrameworkCore

```
public static IProviderObservable<TSource> WithEntityEntry<TSource>(
   this IProviderObservable<TSource> observable,
   Action<EntityEntry<TSource>> action)
```
# <span id="page-36-3"></span>**3.63 WithEntityEntryAsync**

Perform an async action with the EntityEntry<TSource> of the received value.

Package: FluentRestBuilder.EntityFrameworkCore

```
public static IProviderObservable<TSource> WithEntityEntryAsync<TSource>(
   this IProviderObservable<TSource> observable,
    Func<EntityEntry<TSource>,System.Threading.Tasks.Task> action)
```
# CHAPTER 4

## Pagination

<span id="page-38-0"></span>FluentRestBuilder provides operators to implement pagination (filtering, sorting, offset and limit) for IQueryable<TSource>.

There are four pagination operators for different purposes.

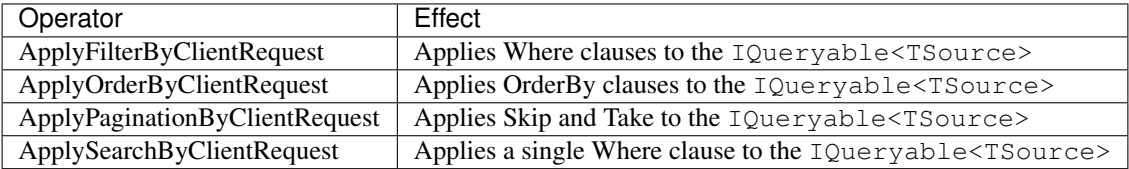

### <span id="page-38-1"></span>**4.1 Naming Convention**

FluentRestBuilder tries to figure out the naming convention from the MVC JSON configuration. By default (of MVC) this follows camelCasing.

Implement FluentRestBuilder.Json.IJsonPropertyNameResolver and register it as a singleton in order to provide your own name convention logic.

### <span id="page-38-2"></span>**4.2 Interpreters**

Each operator has its own interpreter for interpreting a client request.

#### **4.2.1 Filter Interpreter**

The default filter interpreter parses the query paramters of a request. The interpreter (not the operator) supports the following filter types:

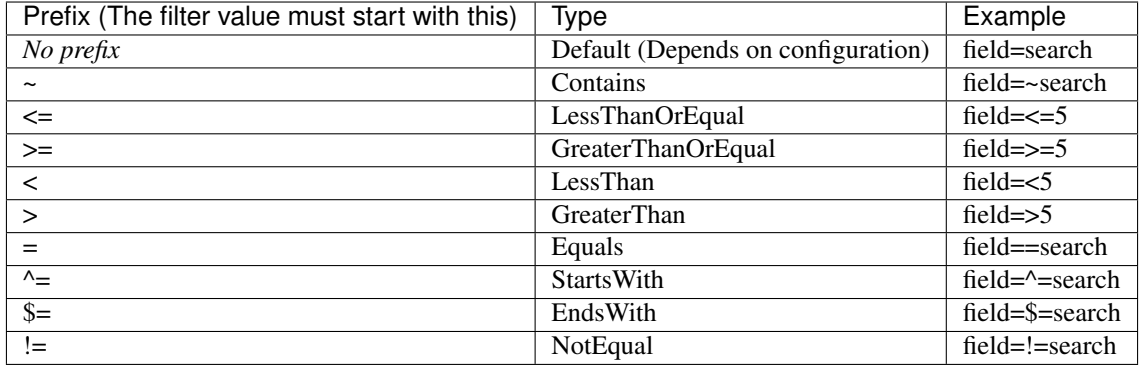

This means in order to search for a field value equal to =, the query parameter value must contain  $=\frac{2}{3}$ D  $(\dots \&$  field==%3D $\&$ ...), as the actual search value (=) must be encoded. The reason for this is that MVC Core cannot interpret . . .  $\&$  field=== $\&$ ..., but it can interpret . . .  $\&$  field== $\&$ 3D or . . .  $\&$  field=== $a\&$ ...

In order to implement your own filter interpreter implement FluentRestBuilder.Operators. ClientRequest.Interpreters.IFilterByClientRequestInterpreter.

#### Example:

. . . &fieldA=a&fieldC=~jo&fieldE=<5&fieldG=>=3&. . .

#### **4.2.2 Order By Interpreter**

The default order by interpreter parses the query paramter "sort" (or "Sort" depending on the naming convention). The value is split by comma. To order by descending prepend the field with "-".

In order to implement your own order by interpreter implement FluentRestBuilder.Operators. ClientRequest.Interpreters.IOrderByClientRequestInterpreter.

#### Example:

. . . &sort=fieldA,-fieldC,fieldF&. . .

#### **4.2.3 Pagination Interpreter**

The default pagination interpreter parses the query parameters "limit" and "offset" (or "Limit" and "Offset" depending on the naming convention) or the Range header.

**Range Header:** Range: items=10-29 is the same as  $\ldots$  &offset=10&limit=20&...

In order to implement your own pagination interpreter implement FluentRestBuilder.Operators. ClientRequest.Interpreters.IPaginationByClientRequestInterpreter.

#### **4.2.4 Search Interpreter**

The default search interpreter uses the query parameter "q" (or "Q" depending on the naming convention).

In order to implement your own search interpreter implement FluentRestBuilder.Operators. ClientRequest.Interpreters.ISearchByClientRequestInterpreter.

#### <span id="page-40-0"></span>**4.3 Filter Providers**

The ApplyFilterByClientRequest operator requires an instance of IDictionary<string, IFilterExpressionProvider<TSource>> or IFilterExpressionProviderDictionary<TSource> (which is a wrapper for the first).

This can be achieved by either providing it to the operator directly as a parameter or by adding a service as IFilterExpressionProviderDictionary<TSource> to the dependency injection container.

There are two extension methods on the IFluentRestBuilderConfiguration to configure filter providers (and order by expressions) via reflection.

```
public void ConfigureServices(IServiceCollection services)
{
    ...
    services.AddFluentRestBuilder()
        // Configures filter provider (and order by expressions) for an entity
        .ConfigureFiltersAndOrderByExpressionsForEntity<ExampleEntity>()
        // Configures filter providers (and order by expressions) for all
        // entities in the specified DbContext
        // Requires the FluentRestBuilder.EntityFrameworkCore package
        .AddEntityFrameworkCoreIntegration<ApplicationDbContext>() // Required for EF_{\text{L}}˓→Core operators to work
        .ConfigureFiltersAndOrderByExpressionsForDbContextEntities
˓→<ApplicationDbContext>();
}
```
Alternatively the FilterExpressionProviderDictionary<TSource> class can be used, either in the ApplyFilterByClientRequest overload or when registering it as a service in the dependency injection container.

### <span id="page-40-1"></span>**4.4 Order By Expressions**

The ApplyOrderByClientRequest operator requires an instance of IDictionary<string, IOrderByExpressionFactory<TSource>> or IOrderByExpressionDictionary<TSource> (which is a wrapper for the first).

This can be achieved by either providing it to the operator directly as a parameter or by adding a service as IOrderByExpressionDictionary<TSource> to the dependency injection container.

There are two extension methods on the IFluentRestBuilderConfiguration to configure order by expressions (and filter providers) via reflection.

```
public void ConfigureServices(IServiceCollection services)
{
    ...
    services.AddFluentRestBuilder()
        // Configures order by expressions (and filter providers) for an entity
        .ConfigureFiltersAndOrderByExpressionsForEntity<ExampleEntity>()
        // Configures order by expressions (and filter providers) for all
        // entities in the specified DbContext
        // Requires the FluentRestBuilder.EntityFrameworkCore package
        .AddEntityFrameworkCoreIntegration<ApplicationDbContext>() // Required for EF˓→Core operators to work
```

```
.ConfigureFiltersAndOrderByExpressionsForDbContextEntities
˓→<ApplicationDbContext>();
}
```
Alternatively the OrderByExpressionDictionary<TSource> class can be used, either in the ApplyOrderByClientRequest overload or when registering it as a service in the dependency injection container.